N:\*ICTF1  $\widehat{\mathcal{L}}$ ignals\Desi gn\Wiring\10-2184e.dgn 09-DEC-2016 14:15

=<br>U

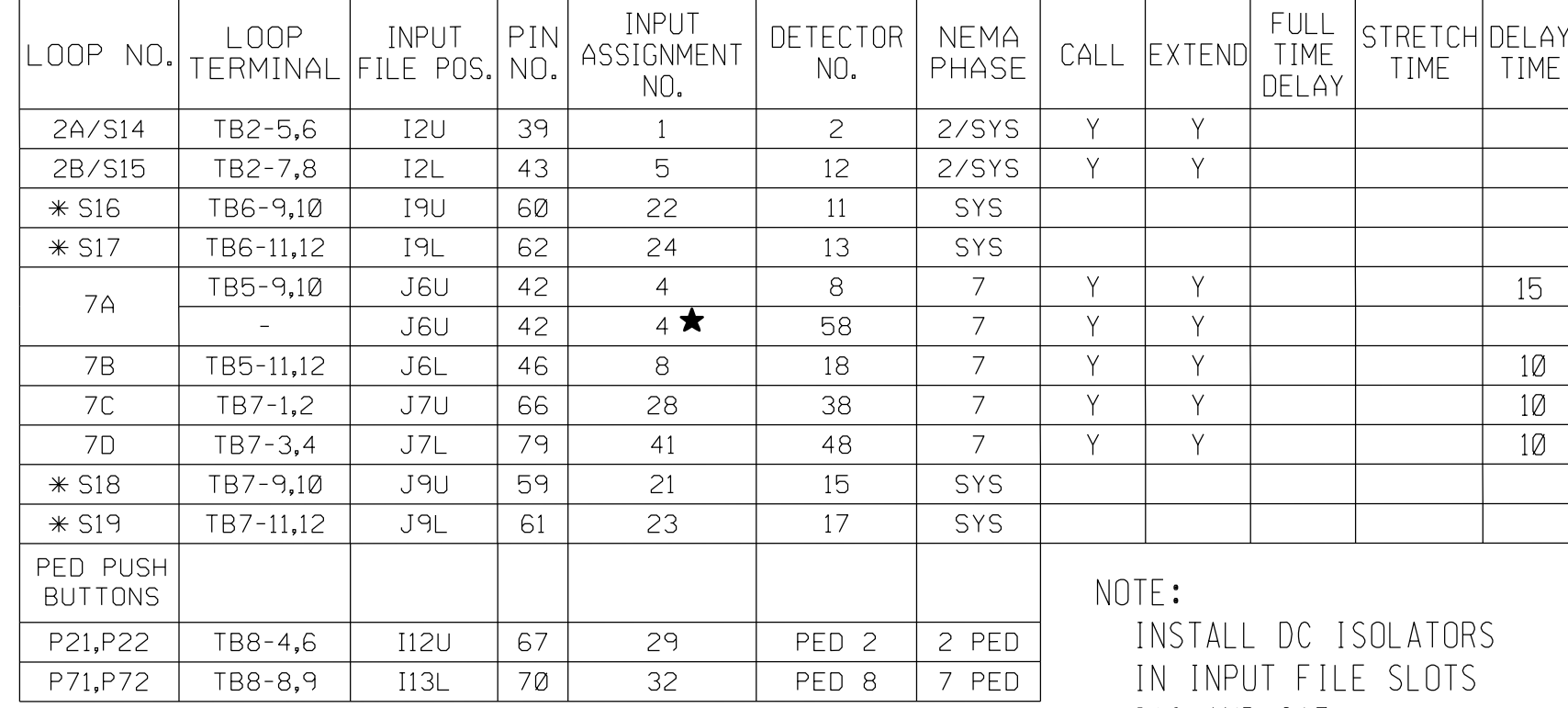

- 
- 
- 

750 N.Gree

(wire signal heads as shown)

## NOTE

# 4 SECTION FYA PPLT SIGNAL WIRING DETAIL

PROJECT REFERENCE NO. SHEET NO. W-5520 Sig. 6.1

THIS ELECTRICAL DETAIL IS FOR REVISED: THE SIGNAL DESIGN: 10-2184 DESIGNED: June 2015 SEALED: November 11, 2016

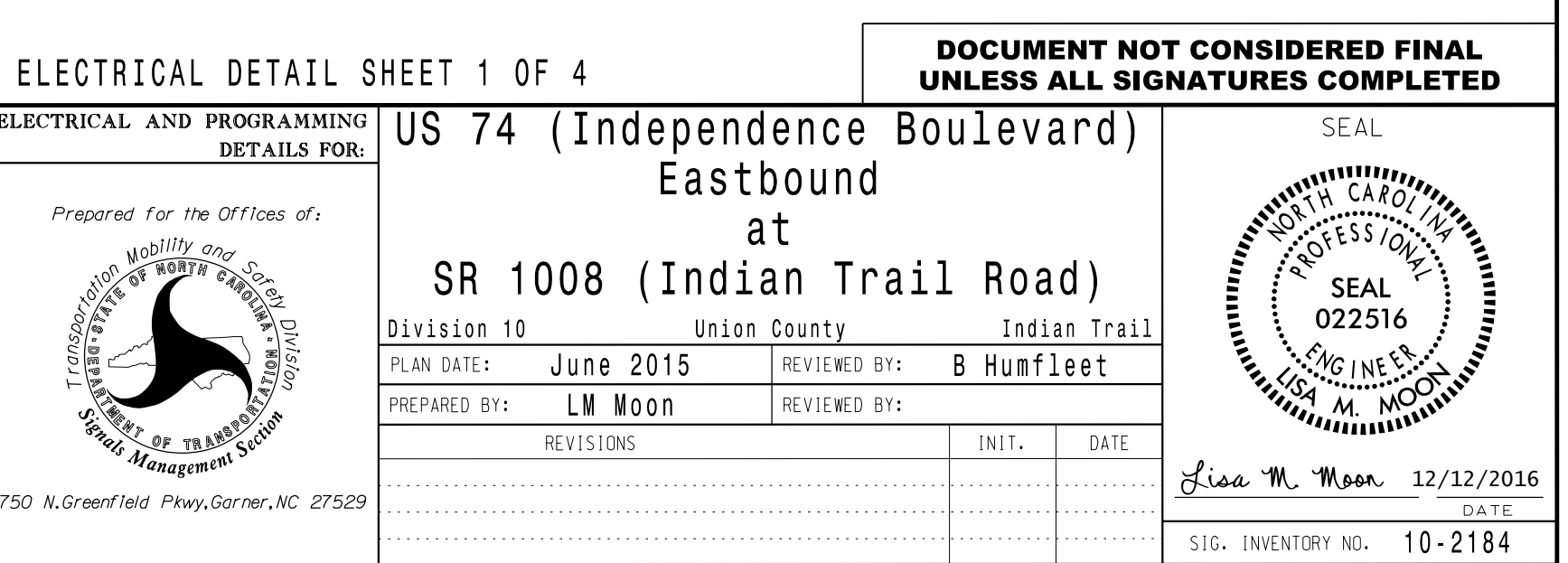

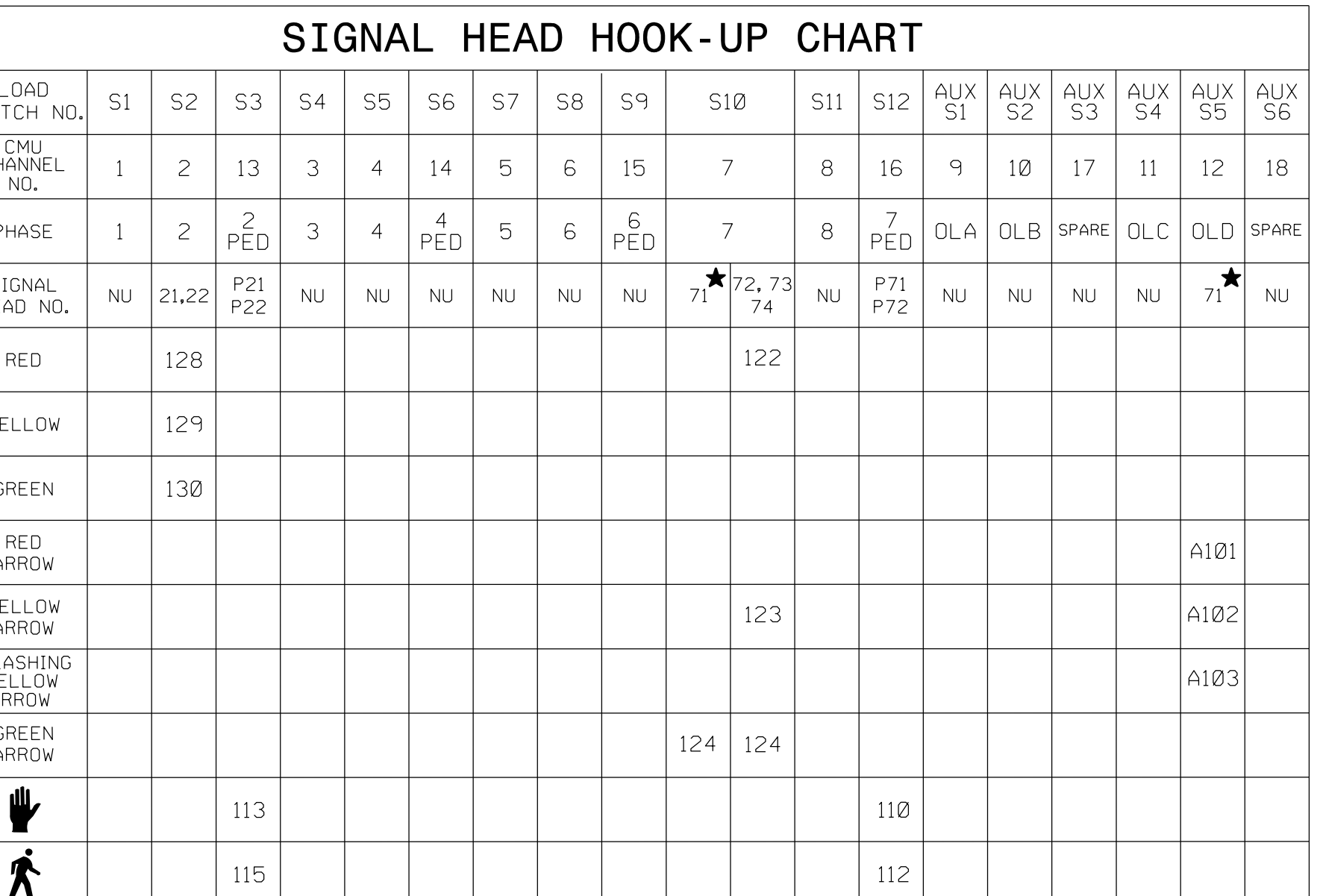

 $\bigstar$  See pictorial of head wiring in detail below.

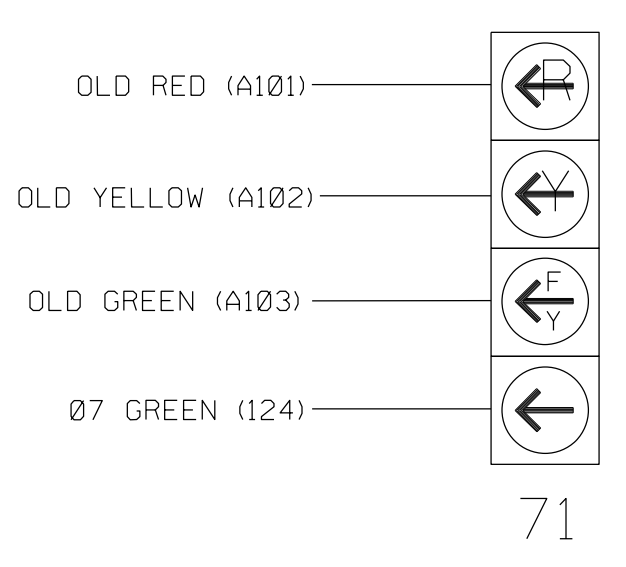

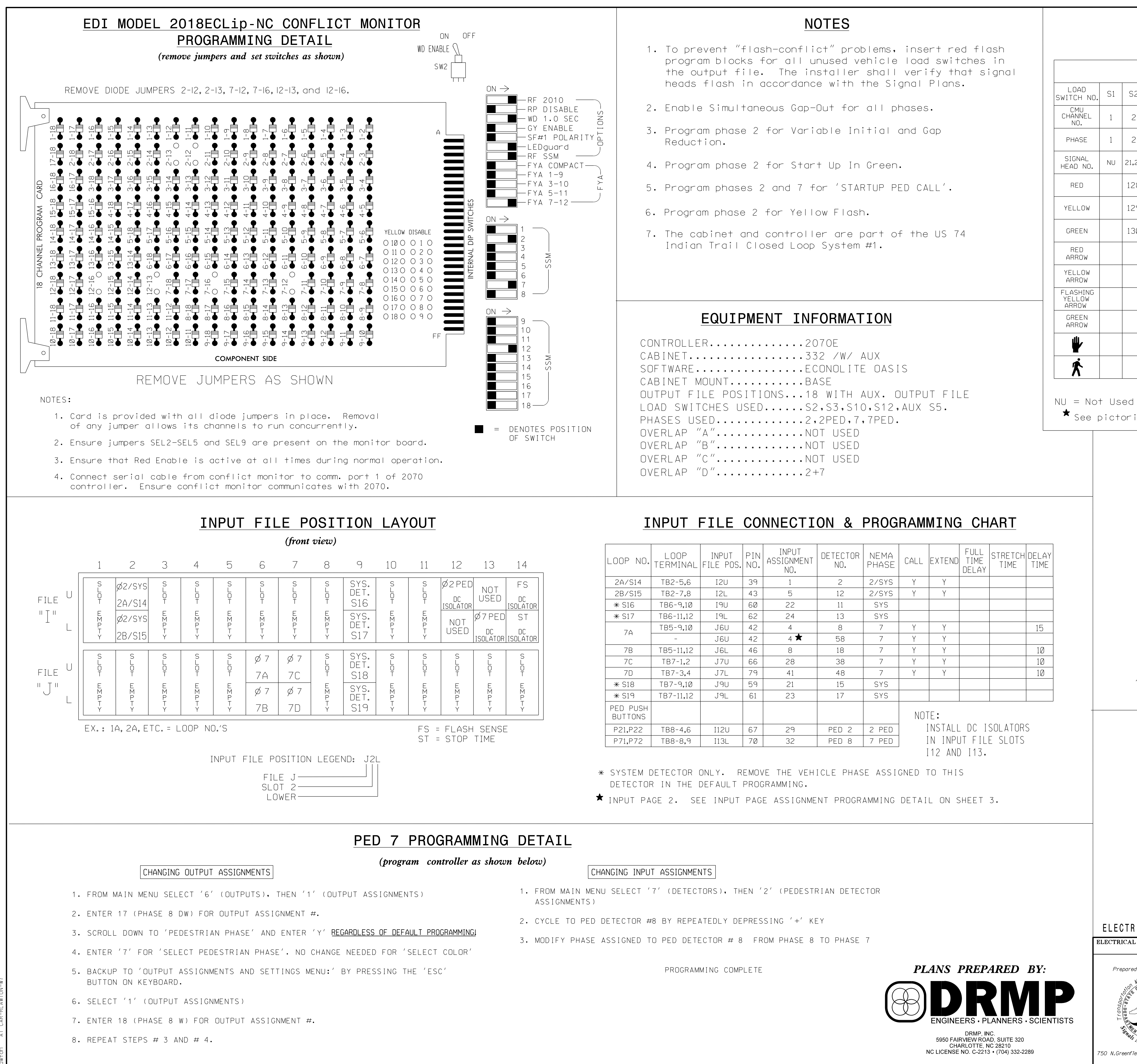

 programming. See sheet 2 for programming instructions. 1. The sequence display for this signal requires special logic